### Übung zur Vorlesung Digitale Medien

Doris Hausen Ludwig-Maximilians-Universität München Wintersemester 2011/2012

### **JPEG Kompression (1)**

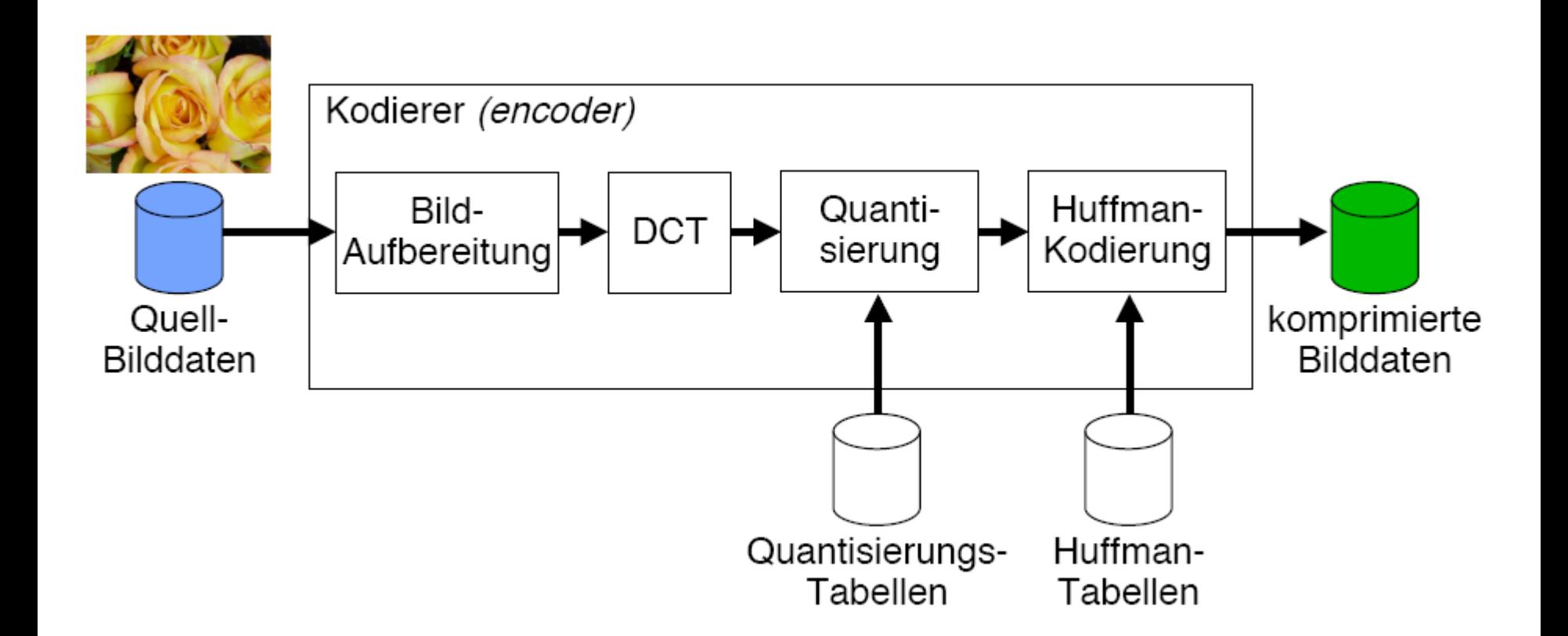

### **JPEG Kompression (2)**

Konvertierung von 8x8 Bildblöcken in den Frequenzraum

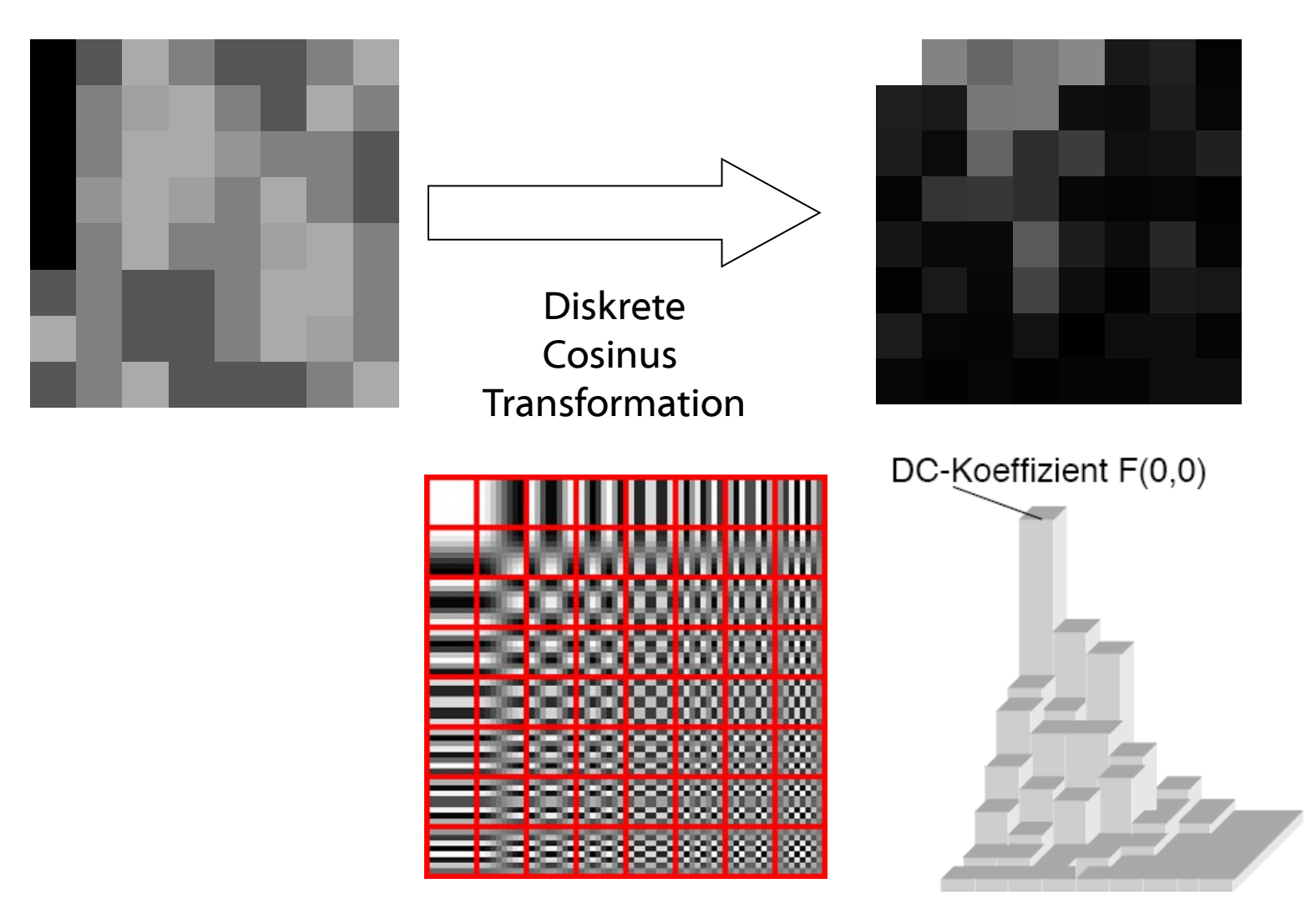

### **JPEG Kompression (3)**

### [http://pi4.informatik.uni-mannheim.de/pi4.data/content/animations/dct\\_2d/index.html](http://pi4.informatik.uni-mannheim.de/pi4.data/content/animations/dct_2d/index.html)

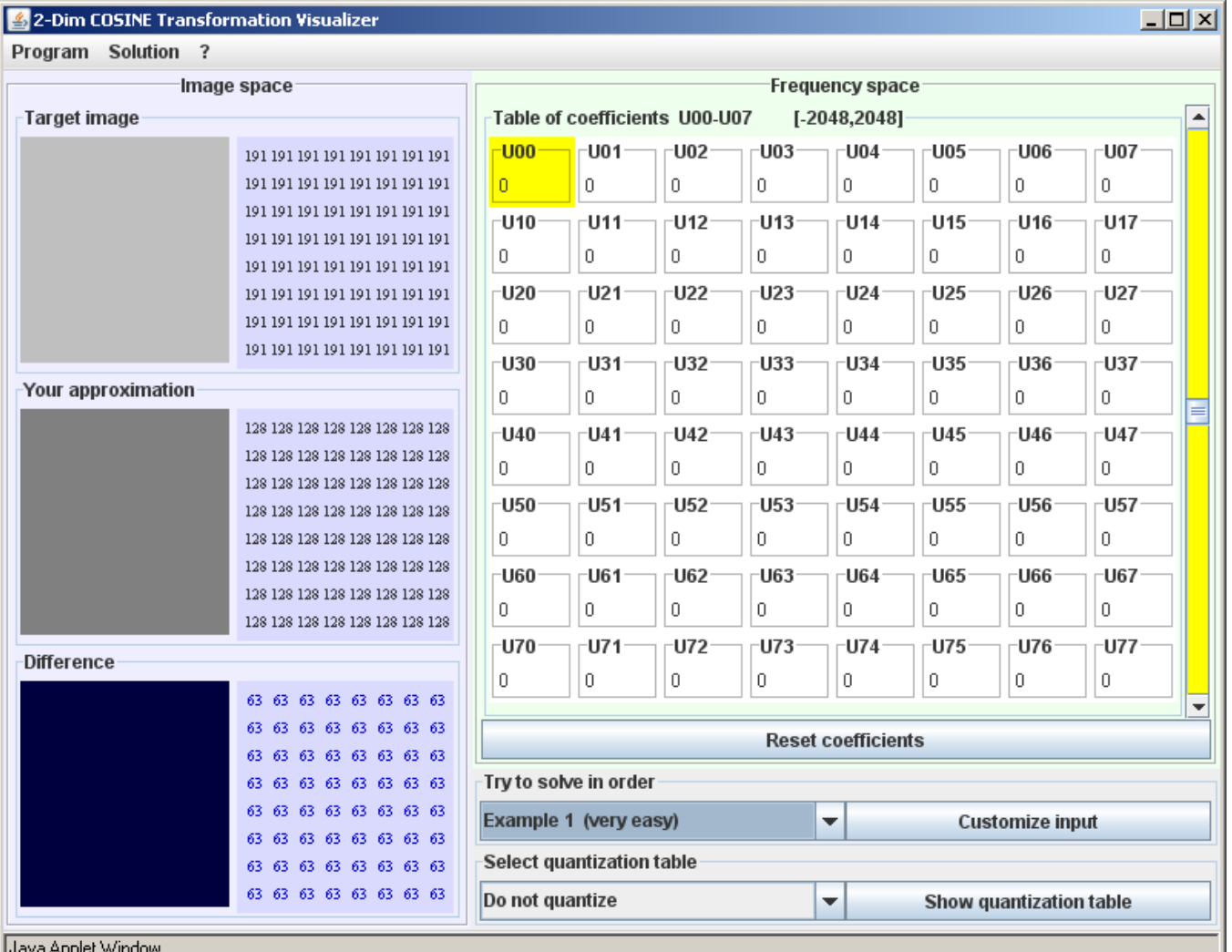

## **JPEG Kompression (4)**

#### <http://www.sfu.ca/~cjenning/toybox/hjpeg/>

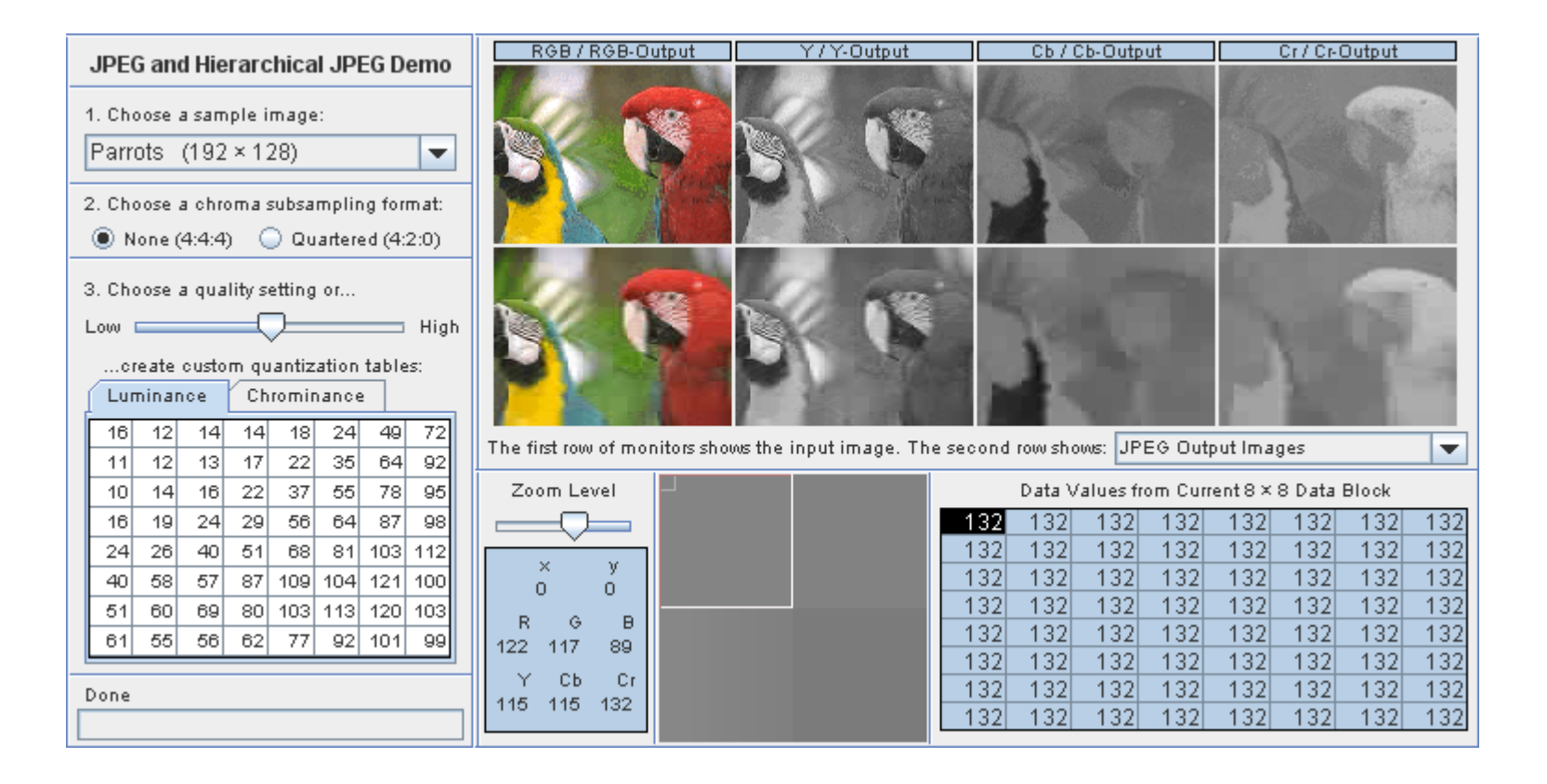

# **Notation Subsampling**

- Beide Chroma-Kanäle immer gleich abgetastet
- x: Anzahl der Luma-Samples, Vielfaches der NTSC-Abtastfrequenz 3.570 MHz; in der Regel "4"
- y: Anzahl der Cr/Cb-Chroma-Samples, horizontal
- z: Falls z=y: kein vertikales Subsampling der Chroma-Kanäle

Falls z=0: vertikales Chroma-Subsampling 2:1 (zu den Luma-Samples)

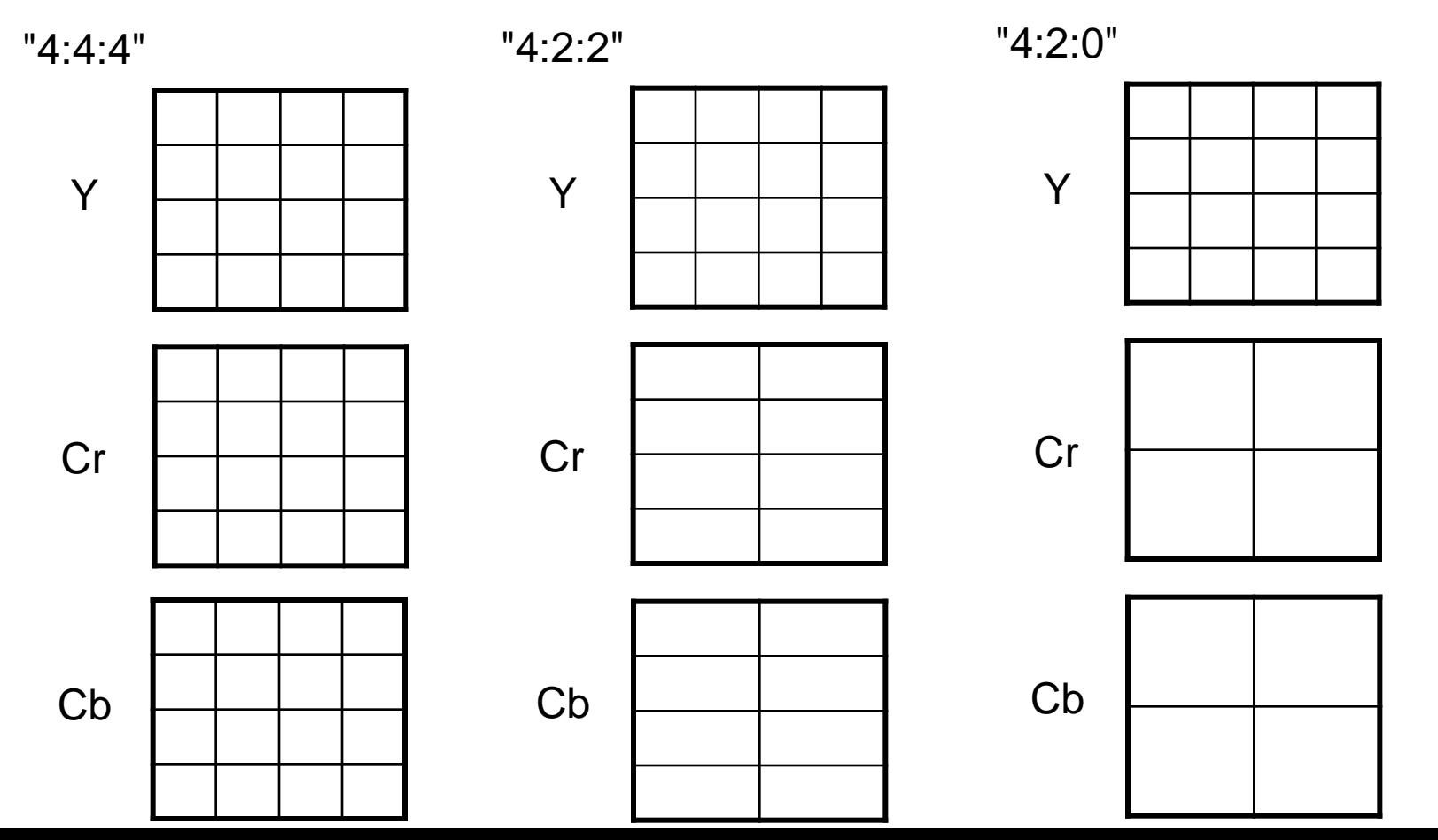

## **JPEG Kompression (5)**

#### <http://www.sfu.ca/~cjenning/toybox/hjpeg/>

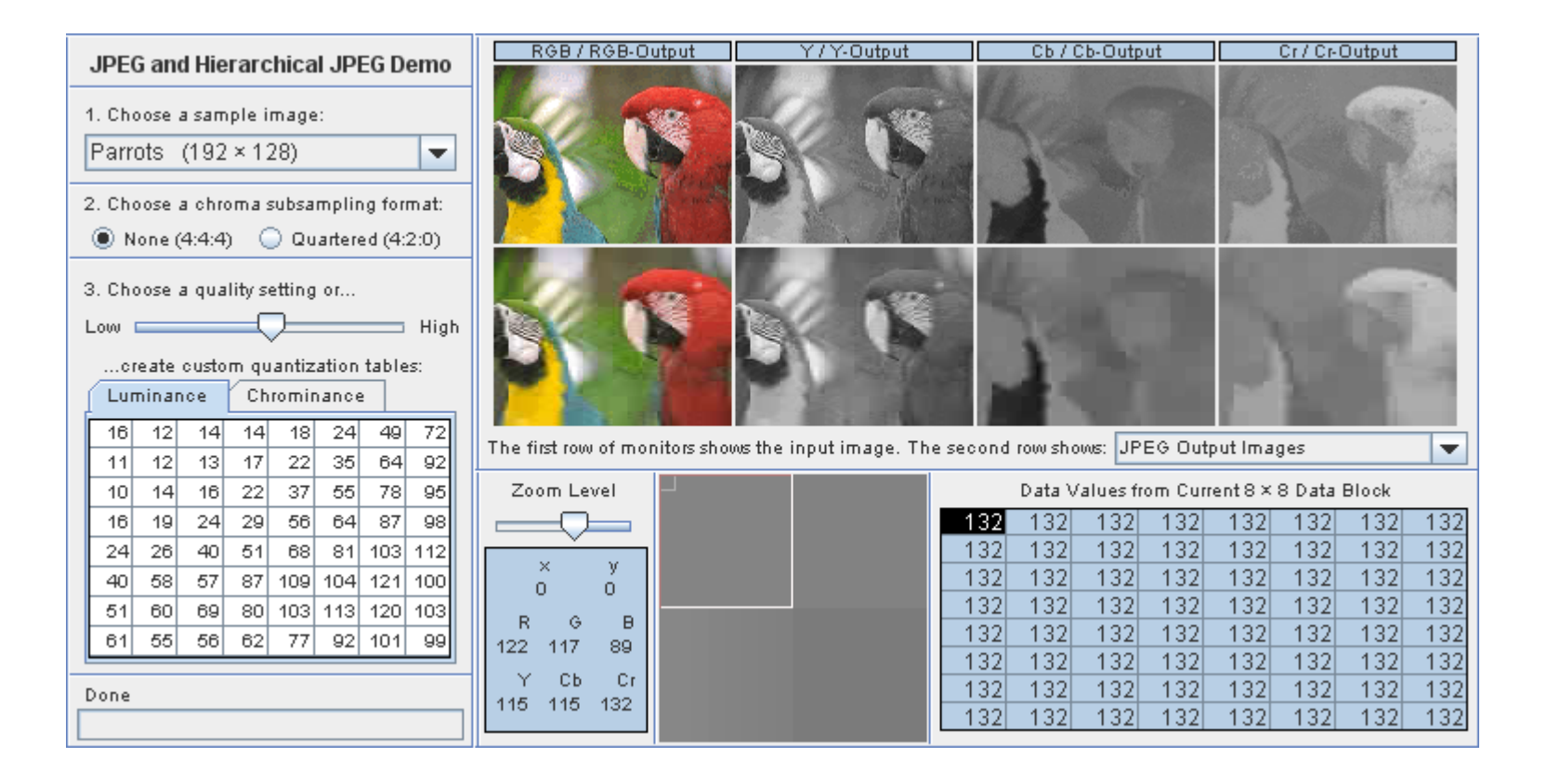

### **Bildmanipulation**

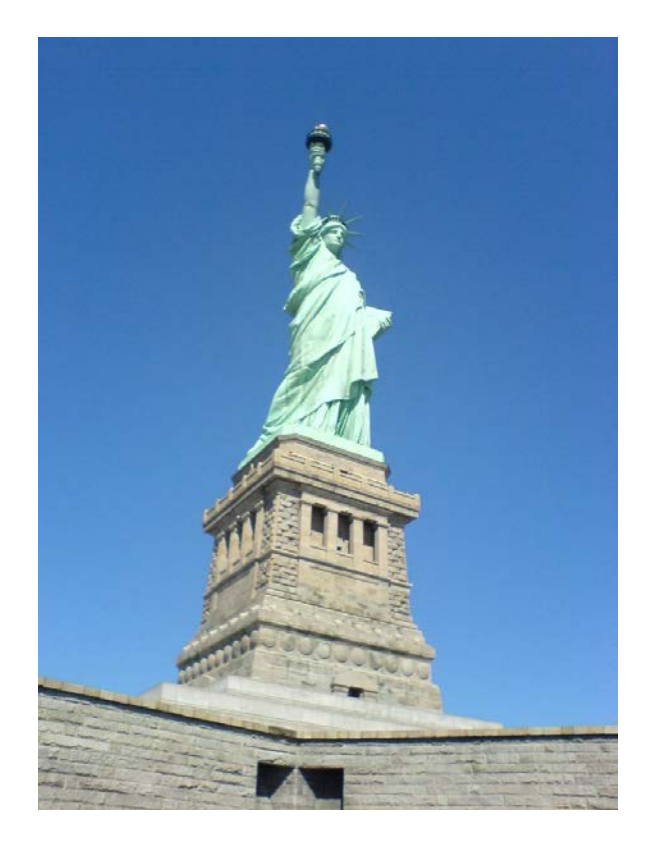

#### Beispieldateien:

/home/proj/mi\_dm/img/newyork.jpg /home/proj/mi\_dm/img/winter.jpg

oder material9.zip

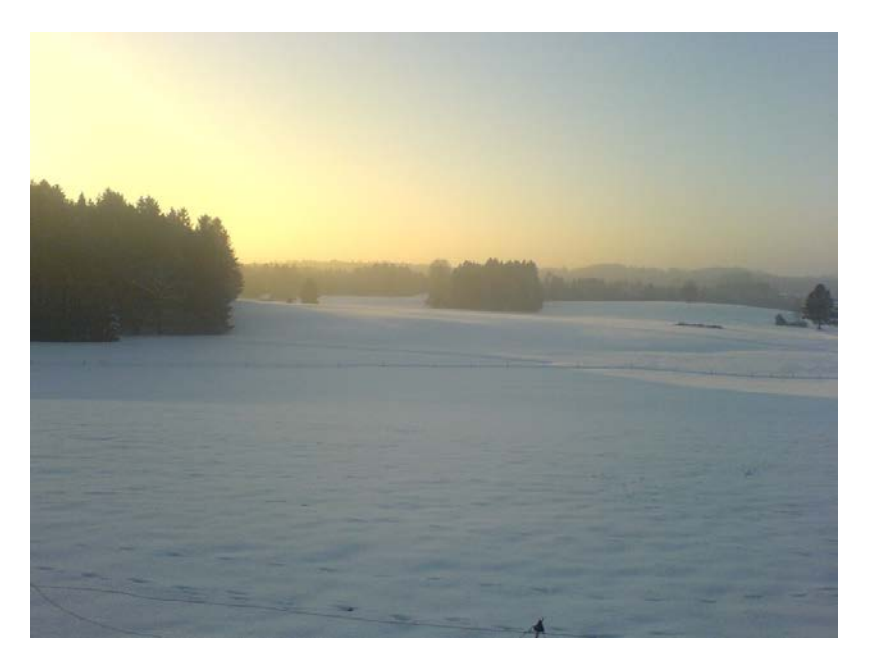